"Describe and visualize: enhancing your research using data preprocessing."

Dr. Regier for WVCTSI research bootcamp

10/23/2015

K ロ ▶ K 個 ▶ K 할 ▶ K 할 ▶ 이 할 → 9 Q Q →

# <span id="page-1-0"></span>[Before you analyze](#page-1-0)

K ロ ▶ K @ ▶ K 할 ▶ K 할 ▶ | 할 | ⊙Q @

#### Take a step back

With the proliferation of data analysis software, especially those with an excellent user interface, is putting the power of data analysis in the hands of the researcher, but,

- $\triangleright$  Resist the urge to jump to the analysis stage
	- $\blacktriangleright$  Interim analysis has hidden costs
	- $\triangleright$  Overly zealous data analysis has hidden costs
		- $\blacktriangleright$  Incorrect actual alpha level
		- $\blacktriangleright$  Biased data analysis
		- Increase in the likelihood of reporting spurious results

 $\blacktriangleright$  Erosion of reproducibility

# <span id="page-3-0"></span>[Useful approximate solutions](#page-3-0)

K ロ ▶ K @ ▶ K 할 ▶ K 할 ▶ | 할 | ⊙Q @

Good models rest on a good understanding of the data

- $\blacktriangleright$  "The formulation of the problem is often more essential than its solution which may be merely a matter of mathematical or experimental skill." - Albert Einstein
- $\triangleright$  There is a saying that all models are wrong, but some are more useful.
	- $\triangleright$  Statisticians (applied) are in the business of providing the most useful approximate solution to a problem.

4 0 > 4 4 + 4 = + 4 = + = + + 0 4 0 +

 $\triangleright$  Data description and visualization provides a foundation of understanding to build approximate solutions.

### Components of statistical analysis

To formulate the problem and solution, we must:

- 1. Understand the physical, biological, or systems background
- 2. Understand the objective of the study.
	- $\triangleright$  Credible research has a clearly defined objective and is not a fishing expedition for any relationship
	- $\triangleright$  A relationship can be found in almost every dataset.
- 3. Understand the client's objectives.
	- $\triangleright$  Perform the analysis that is the best approximate solution for the question asked - simplicity is better than complexity.
- 4. Put the problem into statistical terms.
	- $\triangleright$  Translating the problem into statistical language will identify the appropriate set of approaches (e.g. methods, models) to consider.

4 0 > 4 4 + 4 = + 4 = + = + + 0 4 0 +

### Further things to consider

- 1. Understand how the data were collected.
- 2. Is the data observational or experimental?
- 3. Is there non-response, missing values or measurement error?
- 4. How was the data coded? Do I have a data dictionary or code book for the project?
- 5. What are the units of measurement?
- 6. Check for data entry errors. How was the data entered and what are the data sources.

**KORKARYKERKER POLO** 

## <span id="page-7-0"></span>[Initial data analysis](#page-7-0)

K ロ ▶ K @ ▶ K 할 ▶ K 할 ▶ | 할 | ⊙Q @

#### Once the data is loaded

After loading the data in your chosen program (e.g. R, Stata), take a look at the data.

- $\triangleright$  This is a critical step and involves univariate and bivariate descriptions as well as some basic plots.
- $\triangleright$  From the univariate descriptions and graphs,
	- $\triangleright$  Look for unusually large or small summary measures (e.g. min, max),
	- Earge magnitude of skew (e.g. skew  $> 0.4$ ),
	- $\triangleright$  Mean, median, percentiles, standard deviation, and possibly kurtosis,
	- $\triangleright$  Use histograms (e.g. modality, outliers, skew), density plots, and boxplots.

#### Once the data is loaded

- $\blacktriangleright$  From bivariate descriptions, look at
	- $\triangleright$  Correlation structure (e.g. correlation matrix, correlograms),
	- $\triangleright$  Contingency structures (e.g. tables for categorical variables, mosaic plots),

 $\blacktriangleright$  Scatterplots

# A sad reality

Getting familiar with a dataset is the most time consuming part of a project.

- Expect to spend about  $80\%$  of your time understanding your data (e.g. preprocessing, preliminary analyses)
- Expect to spend about 20% of your time on the deliverable (final) analyses.

The time spent understanding the data and the research problem will prevent garbage in, garbage out research.

4 0 > 4 4 + 4 = + 4 = + = + + 0 4 0 +

## <span id="page-11-0"></span>[Example: Pima dataset](#page-11-0)

K ロ ▶ K 레 ▶ K 코 ▶ K 코 ▶ 『코』 Y 9 Q @

#### Pima dataset Description:

A study on 768 adult female Pima Indians living near Phoenix.

#### Variables

- $\triangleright$  pregnant: Number of times pregnant
- $\triangleright$  glucose: Plasma glucose concentration at 2 hours in an oral glucose tolerance test
- $\triangleright$  diastolic: Diastolic blood pressure (mm Hg)
- $\blacktriangleright$  triceps: Triceps skin fold thickness (mm)
- insulin: 2-Hour serum insulin (mu  $U/ml$ )
- $\triangleright$  bmi: Body mass index (weight in kg/(height in meters squared))
- $\blacktriangleright$  diabetes: Diabetes pedigree function
- $\blacktriangleright$  age: Age (years)
- $\triangleright$  test: test whether the patient shows signs of diabetes (coded 0 if negative, 1 if positive)4 0 > 4 4 + 4 = + 4 = + = + + 0 4 0 +

# <span id="page-13-0"></span>[Numeric summaries: univariate](#page-13-0)

KOKK@KKEKKEK E 1990

# First look at the data

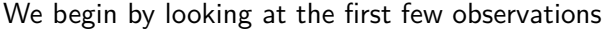

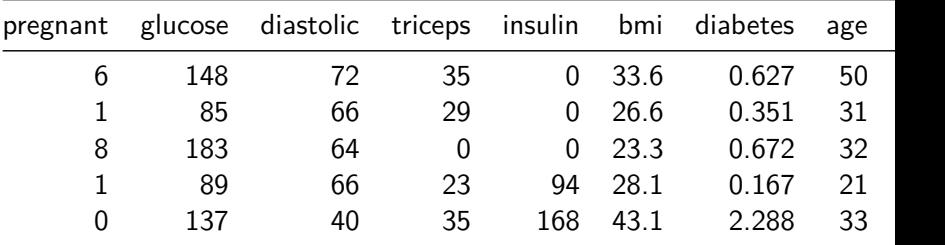

K ロ K K d K K B K K B K X B K Y Q Q Q

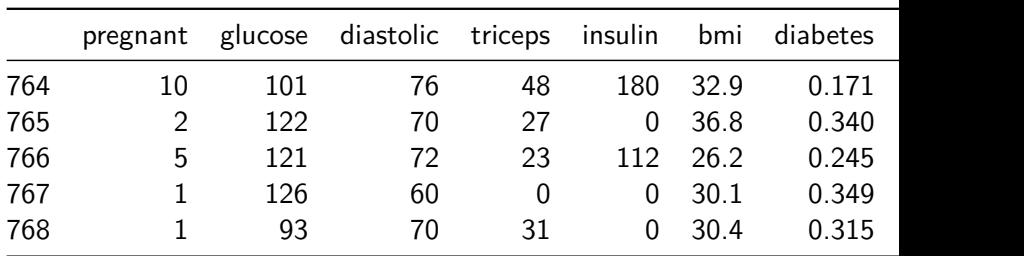

K ロ K K 伊 K K ミ K K E K H → C W E K + O Q Q Q

Then look at the last few observations

# Numerical summaries

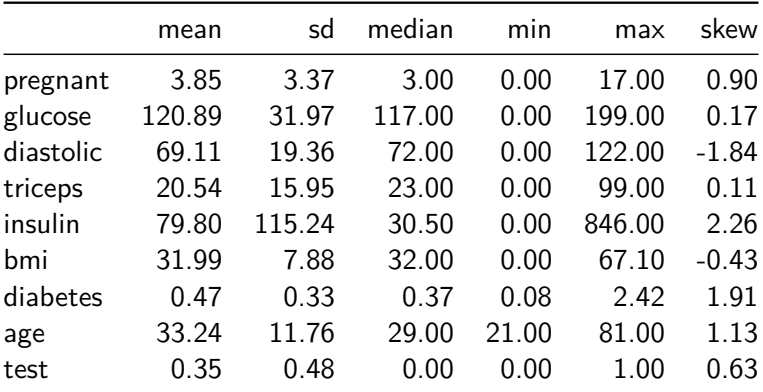

KOKK@KKEKKEK E 1990

### Observation 1: number of pregnancies

We observe some peculiarities from the summaries.

- 1. The max number of pregnancies is 17. This is large, but may be accurate.
	- $\blacktriangleright$  check out the percentiles,

**quantile**(raw\$pregnant, probs=**c**(.1,.25,.5,.75,.9,.95, 0.99, 1), na.rm=TRUE)

**KORKARYKERKER POLO** 

## 10% 25% 50% 75% 90% 95% 99% 100% ## 0 1 3 6 9 10 13 17

Observation 2: glucose, diastolic, triceps, insulin, bmi

We observed that the minimum for glucose, diastolic, triceps, insulin, and bmi was 0.

- 1. The absence of these values is biologically problematic.
- 2. Consider the sorted values

**sort**(raw\$bmi)[1:30]

## [1] 0.0 0.0 0.0 0.0 0.0 0.0 0.0 0.0 0.0 0.0 0.0 18.2 18.2 18.2 ## [15] 18.4 19.1 19.3 19.4 19.5 19.5 19.6 19.6 19.6 19.9 2 ## [29] 20.8 20.8

**KORKARYKERKER POLO** 

Observation 3: glucose, diastolic, triceps, insulin, bmi

We observed that the minimum for glucose, diastolic, triceps, insulin, and bmi was 0.

**sort**(raw\$diastolic)[1:40]

## [1] 0 0 0 0 0 0 0 0 0 0 0 0 0 0 0 0 0 0 0 0 0 0 0 ## [24] 0 0 0 0 0 0 0 0 0 0 0 0 24 30 30 38 40

**KORK EXTERNE PROVIDE** 

# Postential coding of missing values

- 3. There are 35 subjects with a glucose reading of 0.
- 4. Given the large number of individuals with 0 and the lack of information about 0s in the data, we may conclude that 0 is a missing value code.

**KORKARYKERKER POLO** 

5. Recode these variables to properly account for the missing information.

```
recode <- c("glucose", "diastolic", "triceps",
            "insulin", "bmi" )
for(i in recode){
raw[raw[, i] == 0, i] < -NA}
```
# <span id="page-21-0"></span>[Numeric summaries: bivariate](#page-21-0)

KOKK@KKEKKEK E 1990

# **Correlation**

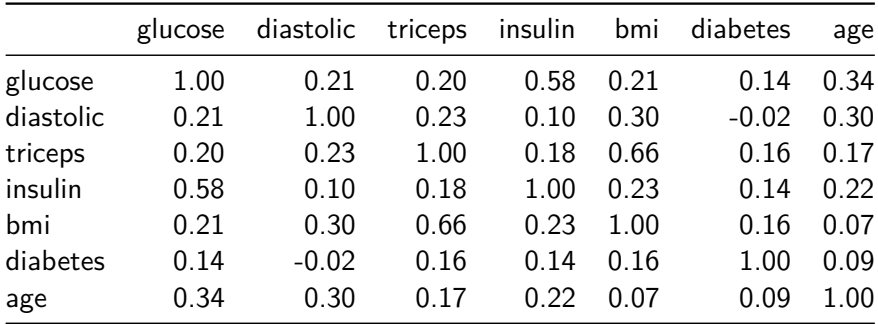

K ロ K K d K K B K K B K X B K Y Q Q Q

### Correlation and regression

- $\triangleright$  Regression-type problems date back to 1805 when Legendre developed the method of least squares.
- $\blacktriangleright$  In 1875, Francis Galton coined the term regression to mediocrity in reference to the relationship

$$
\frac{y-\bar{y}}{SD_{y}} = r\frac{x-\bar{x}}{SD_{x}}
$$

where  $r$  is the correlation between  $x$  and  $y$ .

 $\triangleright$  This equation was used to explain the regression effect; sons of tall fathers were not as tall as their fathers and sons of short fathers were not as short as their fathers.

**KORKAR KERKER SAGA** 

## Correlation and correlogram

- $\triangleright$  The correlogram visualizes the correlation matrix.
- $\blacktriangleright$  It gives a quick impression of the strength of correlations
- $\triangleright$  There is a moderate correlation between triceps and BMI, and between glucose and insulin.

**KORK EXTERNE PROVIDE** 

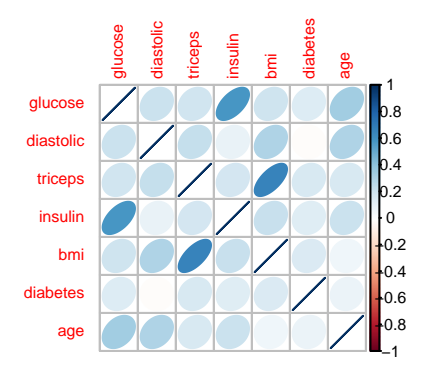

# Effect of missing data details

- If we used the raw data without investigating it, we would have incorrect bivariate relationships.
- $\triangleright$  Without recoding the missing data, we observe negative correlations when positive correlations should be observed, and weaker correlations than we should have observed.

**KORKARYKERKER POLO** 

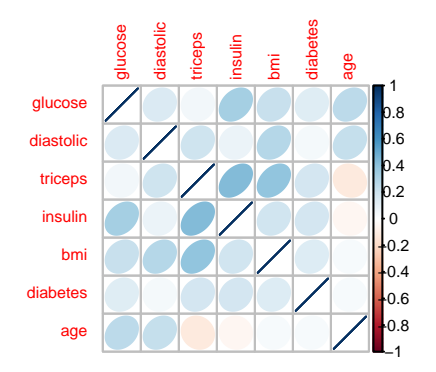

# <span id="page-26-0"></span>[Graphical summaries](#page-26-0)

K ロ ▶ K @ ▶ K 할 ▶ K 할 ▶ | 할 | ⊙Q @

# Graphic summaries

Graphical summaries of the data can

- 1. Describe the distribution
- 2. Indicate modalities
- 3. Identify potential outliers
- 4. Identify potential subgroups

# Density histogram, smoothed density

- $\triangleright$  A histogram is an estimate of the empirical distribution of the variable
- $\triangleright$  We can smooth the histogram to obtain a general form of the distribution (blue line)

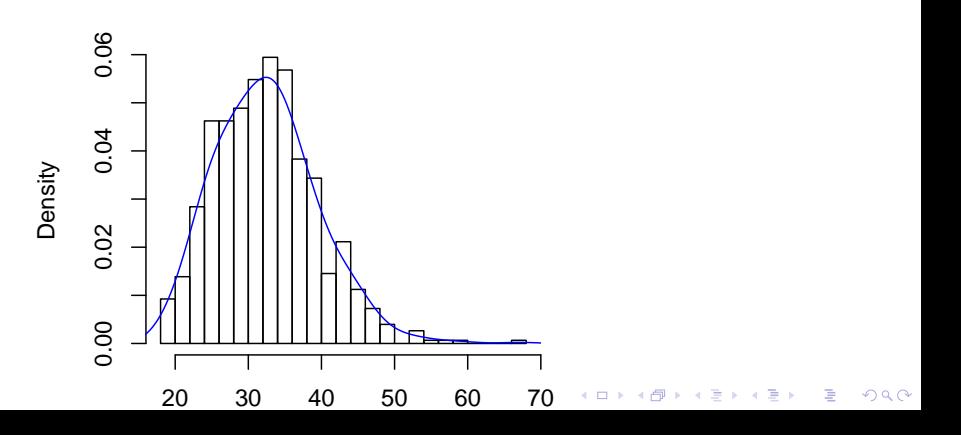

## **Scatterplots**

- $\triangleright$  Scatterplots are a bivariate visualization
- $\triangleright$  Scatterplots can identify outliers in multiple dimensions as well as possible subgroups (cluster of outliers)

Ğ,

 $2990$ 

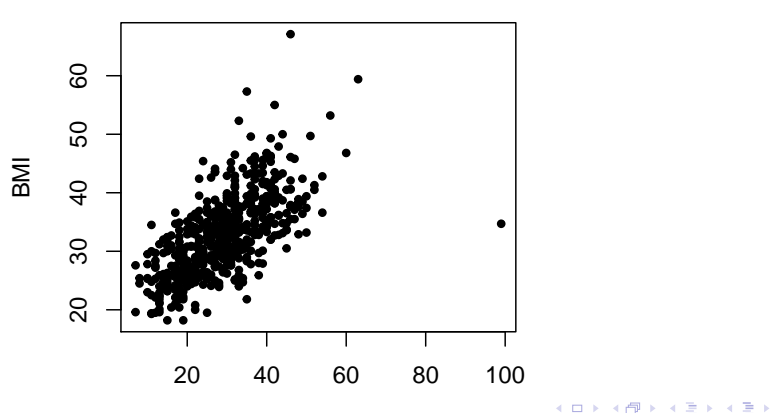

### Comparative boxplots

- $\triangleright$  Boxplots can be used to compare the distribution of two groups, focusing on the median and interquartile range
- $\triangleright$  These are violin plots which have information about statistical significance without explicit, formal hypothesis testing

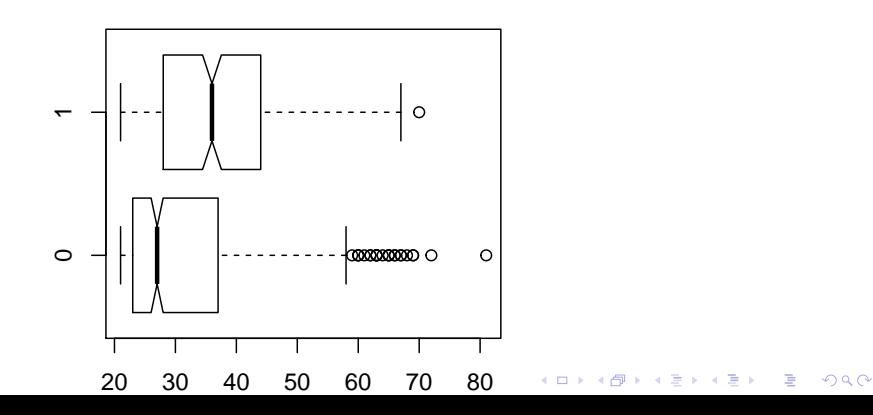

# <span id="page-31-0"></span>**[Conclusions](#page-31-0)**

K ロ ▶ K @ ▶ K 할 ▶ K 할 ▶ | 할 | ⊙Q @

# Final thoughts

- $\triangleright$  Simple approaches can yield deep insights.
- $\triangleright$  Simple approaches are more easily understood and communicated.
- $\triangleright$  Data visualization preceding data-preprocessing and statistical modeling is an essential step in the analysis process.
	- $\triangleright$  Suggest data transformations (e.g. Box-Cox, Box-Tidwell, spatial sign, exponential).
	- $\triangleright$  Suggest potential model families (e.g. PCA, ridge regression, time-series, non-linear regression).

4 0 > 4 4 + 4 = + 4 = + = + + 0 4 0 +

 $\blacktriangleright$  Identify analytic pitfalls.